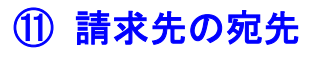

請求書の宛先を顧客(案内状・商品の送り先)とは別のところにできます。

(1) 顧客の入力時に、請求先を登録します。

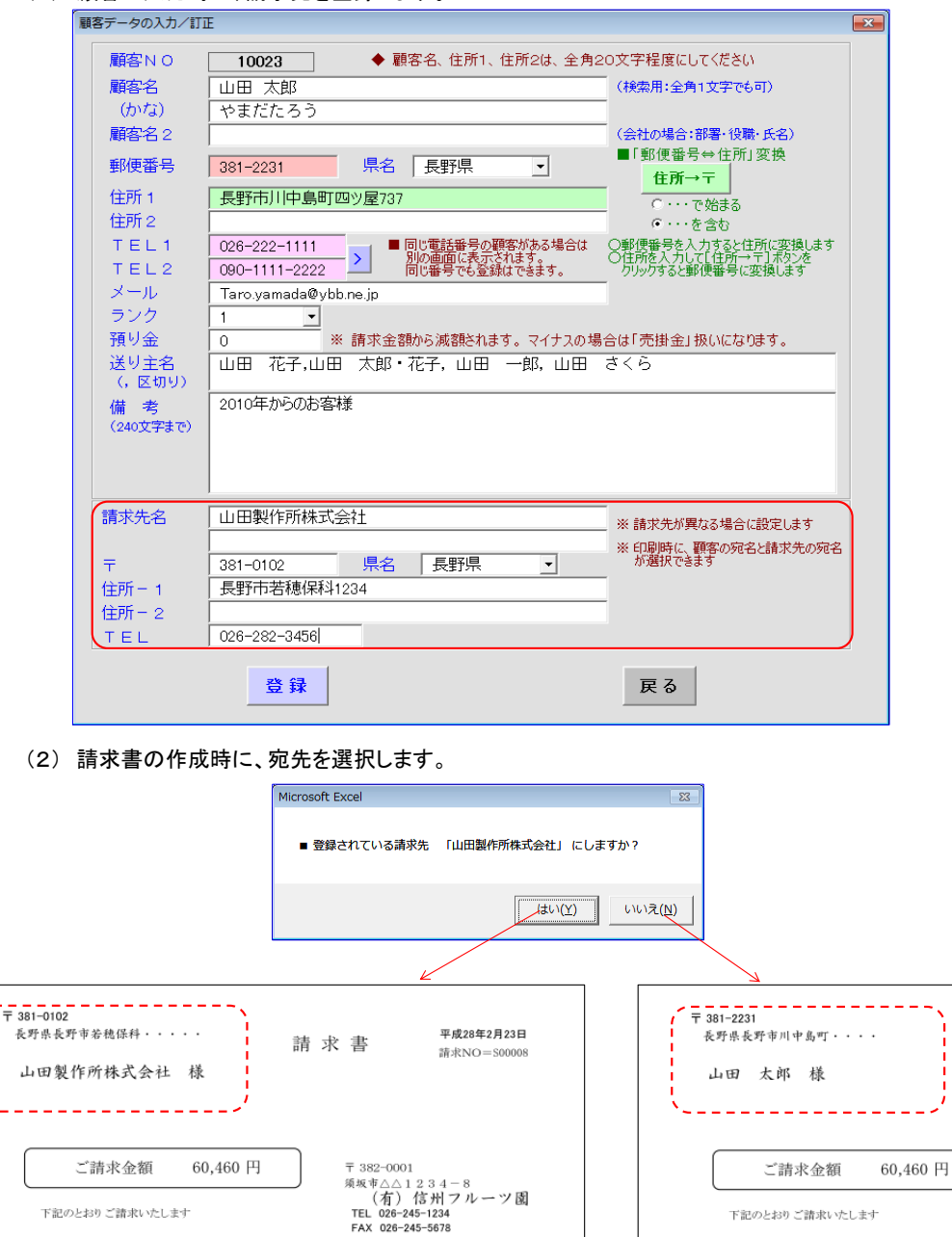

 $\overline{7}$  382-0001 1 582-5007<br>頻坂市△1234-8<br>【有】信州フルーツ園<br>TEL 026-245-1234<br>FAX 026-245-5678 ※お振込は、「長野信金:須坂支店(普通預金)口座番号=0123456(名義=シンシュウ イチロウ)」にお願いいたします

請求書

平成28年2月23日

請求NO=S00007

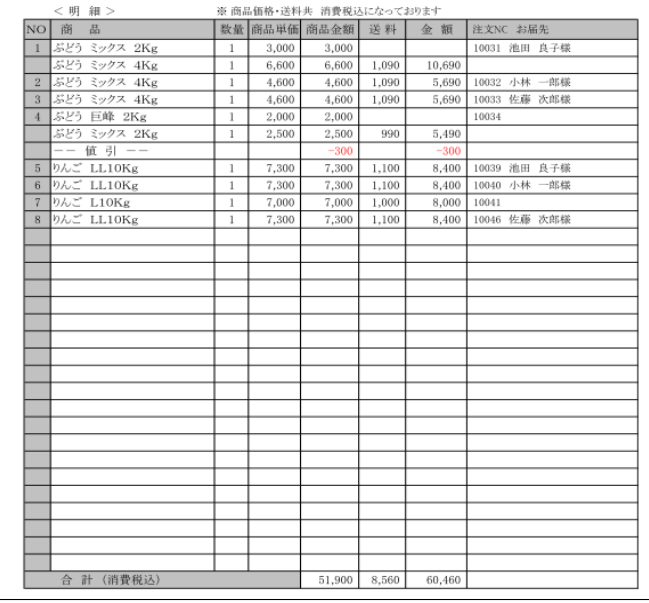

※お振込は、「長野信金:須坂支店(普通預金)口座番号=0123456(名義=シンシュウ イチロウ)」にお願いいたします

 $\frac{3,000}{6,600}$ <br>4,600

4,600 1,090

 $2,000$ <br> $2,500$ 

7,300

 $\frac{7,300}{7,000}$ 

7,300 1,100

っておりま

10,690

5,690

5,690

 $5,490$ 

8,400

 $\frac{8,400}{8,000}$ 

8,400

 $1,090$ 

1,090

990

1,100

 $1,000$ 

51,900 8,560 60,460

金 额 注文NC お届先

10031 池田 良子様

10032 小林 一郎様<br>10033 佐藤 次郎様

10039 池田 良子様

10039 池田 良子様<br>10040 小林 一郎様<br>10041

10046 佐藤 次郎様

 $10034$ 

※商品価格・送料共 消費税込にな

 $\begin{tabular}{|c|c|c|} \hline & 1 & 3,000 \\ \hline 1 & 6,600 \\ \hline 1 & 4,600 \\ \hline \end{tabular}$ 

 $2,000$ <br> $2,500$ 

 $\frac{7,300}{7,000}$ 

 $1$ 4,600

 $\frac{1}{1}$ 

 $\overline{1}$ 7,300

 $1\,$ 

 $\overline{1}$ 7,300

数量商品単価 商品金額 送料

明細>

ぷどう ミックス 2Kg<br>ぷどう ミックス 4Kg<br>ぷどう ミックス 4Kg<br>ぷどう ミックス 4Kg

**5どう 巨峰 2Kg** 

う ミックス 2Kg<br>|値 引 --LL10Kg

LL10<sub>Kg</sub>

L10Kg

LL10K

合 計 (消費税込)

NO 商品

 $\overline{1}$ 

 $\mathbf{2}^-$ 

 $\lnot$  4

 $6$ 

 $8$